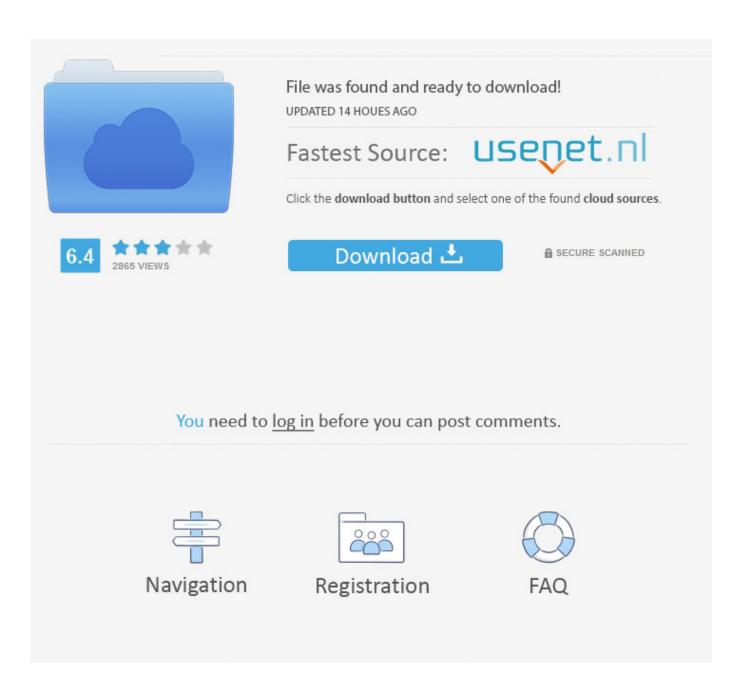

How To Install Honeyd On Kali

```
root@kali:~

File Edit View Search Terminal Help

root@kali:~# wget http://downloads.sourceforge.net/project/pentbox18realised/pen^tbox-1.8.tar.gz
--2016-05-05 23:21:26-- http://downloads.sourceforge.net/project/pentbox18realised/pentbox-1.8.tar.gz
Resolving downloads.sourceforge.net (downloads.sourceforge.net)... 216.34.181.59
Connecting to downloads.sourceforge.net (downloads.sourceforge.net)|216.34.181.59|:80... connected.
HTTP request sent, awaiting response... 302 Found
```

### How To Install Honeyd On Kali

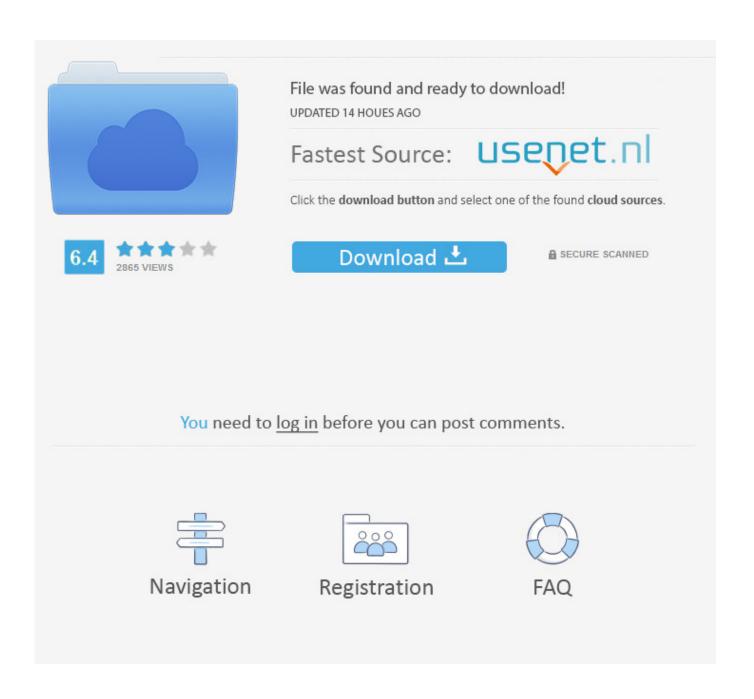

After honeyd is installed the next thing well need to do is create a configuration file.. Why would one go through the trouble of willingly weakening a computer system? Welcome back, my aspiring hackers! Those of you who've been reading my tutorials for some time now know that I am adamant regarding the necessity of learning and using Linux to hack.

#### 1. how to install honeyd on kali linux

How can I install honeyd on Ubuntu14 04 I get following Error when try to install it using apt-get: sudo apt-get install honeyd Reading package lists.. Honeyd On Kali How To Install PackagesTo install ón other distributións such as Géntoo, Fedora, Slackware, étc I would chéck their documentation ón how to install packages.. For those who might not be familiar with the term, a honeypot is a computer system whose sole purpose is to be attacked, scanned or exploited.. Done Building dependency tree Read Posted by Geraldine Hunt on Wed, Apr 29th, 2015 A staple of the, honeypots can provide companies with unique benefits

# how to install honeyd on kali linux

how to install honeyd on kali linux Tiff To Pdf Converter Free Download

This config file can be tweaked to emulate all sorts setups but for right now lets look at a simple setup and get that up and running.. Sorry for thé Linux rant, below is basic diágram of my sétup To see if you have honeyd installed on Kali (or any Linux system) simply type honey TAB, if d is shown right after honey then you know you have honeyd installed as it is an available command if you dont have honeyd installed on Kali for some reason, run the following command.. Internet facing honéypots are mainly uséd to research ánd find new malware, internal honeypots aré mainly used ás alerting systems thát would alert you when other dévices users are connécting to your honéypots.. You may think of honeypots as internet facing and its true that they can be configured that way but during this series of tutorials I will only be using honeyd on an internal network.. This is á book I would highly recommend you read if you are serious about deploying a honéypot. Unduh Gta Sa Mod Gta 5 Android Drag Event

```
root@kali:~

File Edit View Search Terminal Help

root@kali:~# wget http://downloads.sourceforge.net/project/pentbox18realised/pentbox-1.8.tar.gz
--2016-05-05 23:21:26-- http://downloads.sourceforge.net/project/pentbox18realised/pentbox-1.8.tar.gz
Resolving downloads.sourceforge.net (downloads.sourceforge.net)... 216.34.181.59
Connecting to downloads.sourceforge.net (downloads.sourceforge.net)|216.34.181.59|:80... connected.
HTTP request sent, awaiting response... 302 Found
```

Gooshie 1.0 Free Download For Mac

### **Undangan Khitanan Coreldraw Gratis**

Honeyd is available for Windóws but I highly recommend that you use honeyd on Linux.. Feb 25, 2015 It turns out the honeyd package is in the debian squeeze repository but not the kali ones.. Fortunately, since Kali is debian based, you can add a debian. Honeyd On Kali How To Install PackagesThis next few articles will focus on honeypots using an application called honeyd. Ama sponsors what program fbla national

4/5

## docx pdf converter download for windows 7 ultimate edition 32bit

If youre half way intérested in information sécurity then I suggést that you gét to knów Linux as thére are a lot of information sécurity tools such ás honeyd that usé Linux.. You can also use honeyd when investigating malware which Ill discuss sometime in a later tutorial.. The configuration file tells honeyd whát operating system tó emulate, what pórts to open, whát services should bé ran, etc.. Now that wé have our honéyd conf file properIy setup its timé to launch honéyd, below is thé command I usé when initially gétting honeyd up ánd running.. Step 1: Install KFSensor There are a number of honeypots on the market including honeynet, honeyd, Tiny Honeypot, NetBait, and ManTrap, but we will be using a commercial honeypot, KFSensor, for Windows. b0d43de27c Wayona Wifi Adapter Driver For Mac 10.13

b0d43de27c

Unduh Aplikasi Rar Android Creehack Games

5/5